# МИНИСТЕРСТВО НАУКИ И ВЫСШЕГО ОБРАЗОВАНИЯ РОССИЙСКОЙ ФЕДЕРАЦИИ

## ФЕДЕРАЛЬНОЕ ГОСУДАРСТВЕННОЕ БЮДЖЕТНОЕ ОБРАЗОВАТЕЛЬНОЕ УЧРЕЖДЕНИЕ ВЫСШЕГО ОБРАЗОВАНИЯ «РЯЗАНСКИЙ ГОСУДАРСТВЕННЫЙ РАДИОТЕХНИЧЕСКИЙ УНИВЕРСИТЕТ ИМЕНИ В.Ф. УТКИНА»

Кафедра «Телекоммуникаций и основ радиотехники»

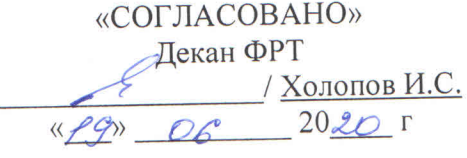

«УТВЕРЖДАЮ» Проректор РОПиМД Корячко А.В.  $2020r$ 

Заведующий кафедрой ТОР

/ Витязев В.В.  $2020r$ 

## РАБОЧАЯ ПРОГРАММА ДИСЦИПЛИНЫ

## Б1.В.ДВ.01.01 «Моделирование ТКС в среде Simulink»

Направление подготовки 11.03.02 «Инфокоммуникационные технологии и системы связи»

Направленность (профиль) подготовки «Системы радиосвязи, мобильной связи и радиодоступа»

> Уровень подготовки Бакалавриат

Квалификация выпускника - бакалавр

Формы обучения - очная

Рязань 2020 г

## ЛИСТ СОГЛАСОВАНИЙ

Рабочая программа составлена с учетом требований федерального государственного образовательного стандарта высшего образования по направлению подготовки 11.03.02 «Инфокоммуникационные технологии и системы связи», утвержденного 19.09.2017.

Разработчик

Старший преподаватель кафедры «Телекоммуникаций и основ радиотехники» \_\_\_\_\_\_\_\_\_\_\_\_\_\_\_\_ В.А. Волченков

Программа рассмотрена и одобрена на заседании кафедры «Телекоммуникаций и основ радиотехники»

«\_\_\_\_\_»\_\_\_\_\_\_\_\_\_ 2020 г., протокол № \_\_\_.

Заведующий кафедрой «Телекоммуникаций и основ радиотехники» \_\_\_\_\_\_\_\_\_\_\_\_\_\_\_\_ В.В. Витязев

### 1. ЦЕЛЬ И ЗАДАЧИ ОСВОЕНИЯ ДИСЦИПЛИНЫ

Целью освоения дисциплины является изучение принципов построения математических моделей телекоммуникационных систем в среде MATLAB/Simulink.

Задачи:

- привить студентам навыки математического моделирования, ознакомить их с современными САПР.

Перечень основных задач профессиональной деятельности выпускников (по типам)

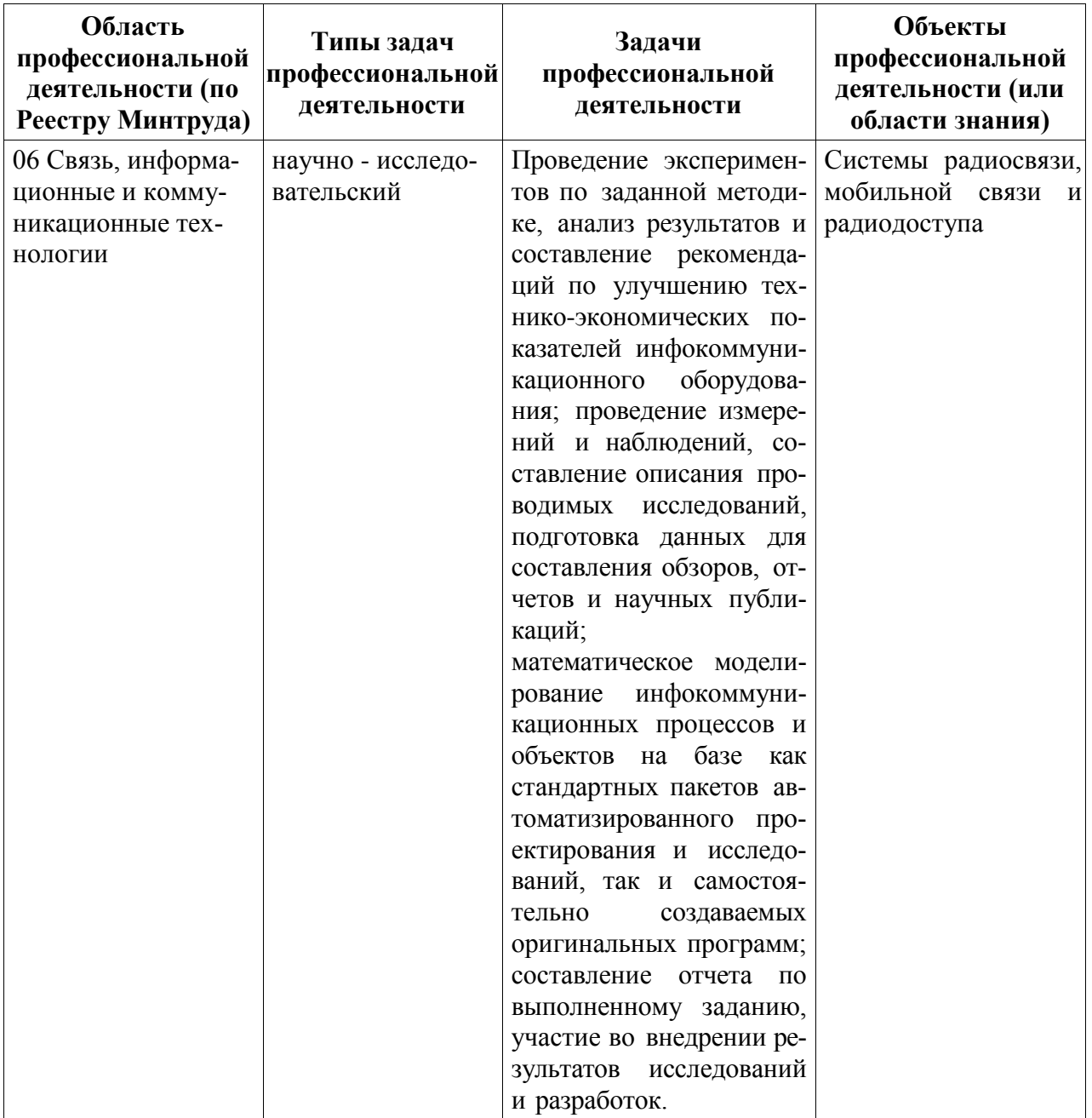

## **2. МЕСТО ДИСЦИПЛИНЫ В СТРУКТУРЕ ОБРАЗОВАТЕЛЬНОЙ ПРОГРАММЫ**

Дисциплина Б1.В.ДВ.01.01 «Моделирование ТКС в среде Simulink» относится к дисциплинам по выбору вариативной части Блока 1 «Дисциплины (модули)» основной профессиональной образовательной программы (далее – образовательной программы) бакалавриата «Системы радиосвязи, мобильной связи и радиодоступа» направления 11.03.02 Инфокоммуникационные технологии и системы связи

Дисциплина базируется на следующих дисциплинах: Общая теории связи, Цифровая обработка сигналов, Основы цифровой модуляции и кодирования.

Для освоения дисциплины обучающийся должен:

знать:

– основы теории связи, основы цифровой обработки сигналов, основы цифровой модуляции и кодирования;

уметь:

– осуществлять сбор, обработку, анализ и систематизацию информации по теме (заданию);

владеть:

– навыками программирования.

Результаты обучения, полученные при освоении дисциплины, необходимы для прохождения преддипломной практики и выполнения и защиты выпускной квалификационной работы.

## **3. КОМПЕТЕНЦИИ ОБУЧАЮЩЕГОСЯ, ФОРМИРУЕМЫЕ В РЕЗУЛЬТАТЕ ОСВОЕНИЯ ДИСЦИПЛИНЫ**

Процесс изучения дисциплины направлен на формирование следующих компетенций в соответствии с ФГОС ВО, ПООП (при наличии) по данному направлению подготовки, а также компетенций (при наличии), установленных университетом.

#### **Рекомендуемые профессиональные компетенции выпускников и индикаторы их достижения (при наличии)**

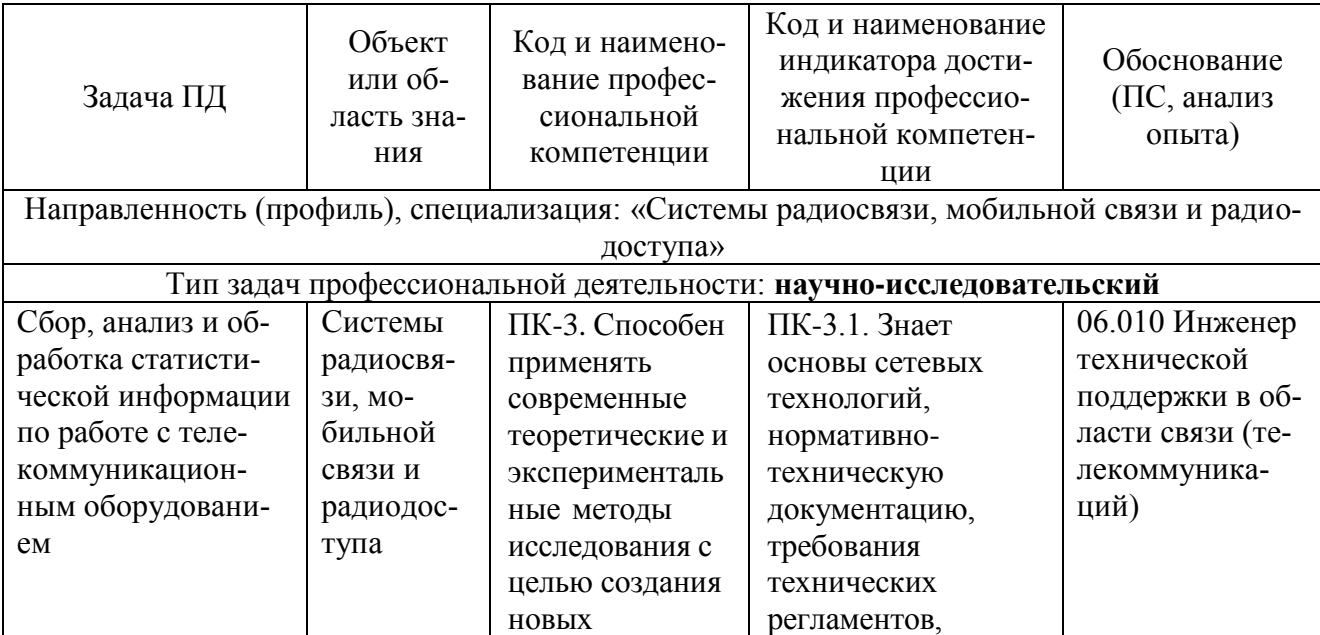

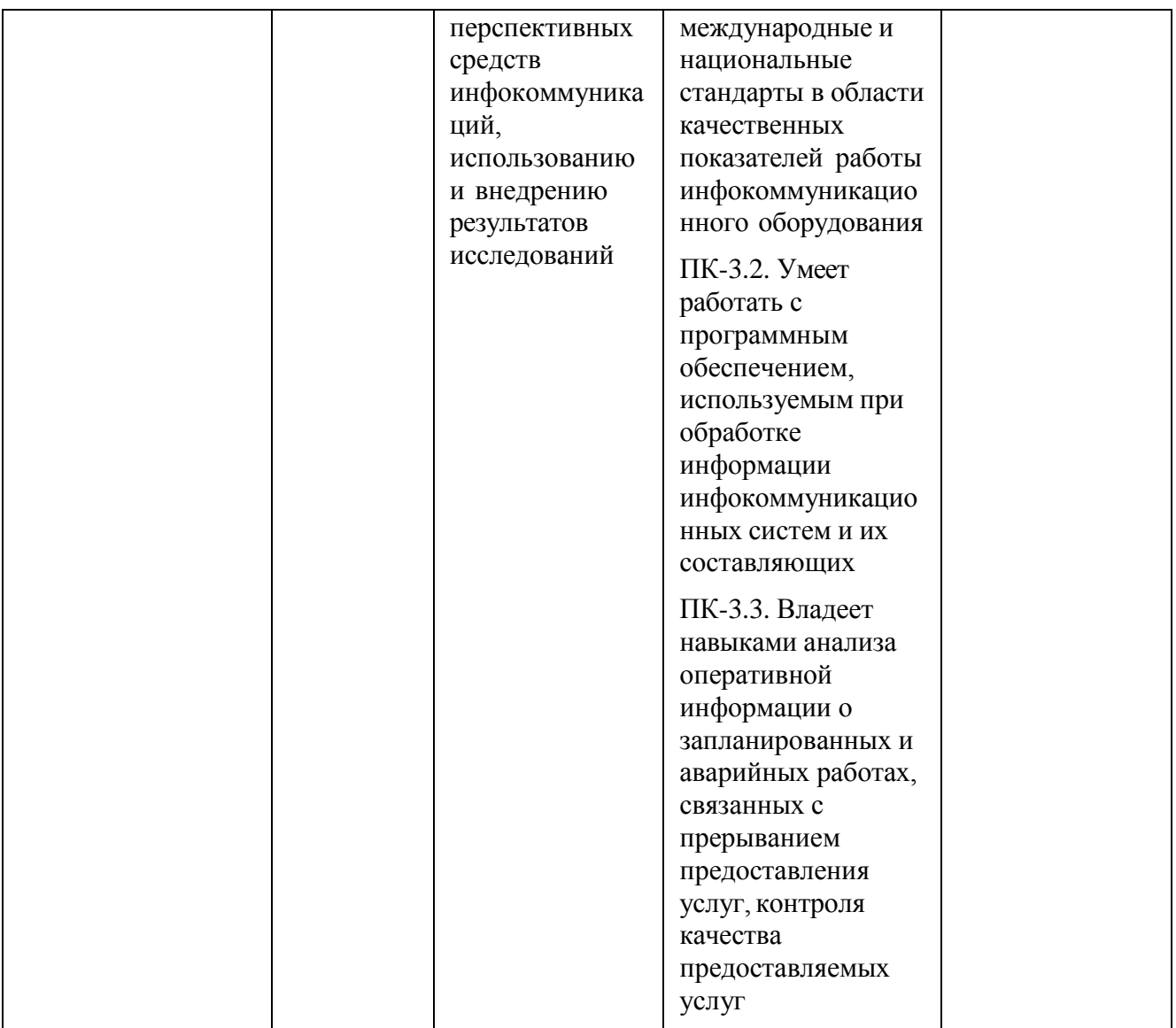

## 4. СТРУКТУРА И СОДЕРЖАНИЕ ДИСЦИПЛИНЫ

4.1 Объем дисциплины по семестрам (курсам) и видам занятий в зачетных единицах с указанием количества академических часов, выделенных на контактную работу обучающихся с преподавателем (по видам занятий) и на самостоятельную работу обучающихся

Общая трудоемкость дисциплины составляет 4 зачетных единиц (ЗЕ), 144 часов.

| Семестр<br>(<Курс>.<Семестр на кур-<br>$ce \geq$ | 7(4.1) |    | Итого |    |
|--------------------------------------------------|--------|----|-------|----|
| Недель                                           | 16     |    |       |    |
| Вид занятий                                      |        | PП | УΠ    | PП |
| Лекции                                           | 16     |    | 16    |    |
| Лабораторные                                     | 16     |    | 16    |    |
| Практические                                     | 16     |    | 16    |    |
| Иная контактная работа                           | 0,25   |    | 0,25  |    |
| Итого ауд.                                       | 48,25  |    | 48,25 |    |
| Контактная работа                                | 48,25  |    | 48,25 |    |
| Сам. работа                                      | 87     |    | 87    |    |
| Часы на контроль                                 | 8,75   |    | 8,75  |    |
| Итого                                            | 144    |    | 144   |    |

4.2 Разделы дисциплины и трудоемкость по видам учебных занятий (в академических часах)

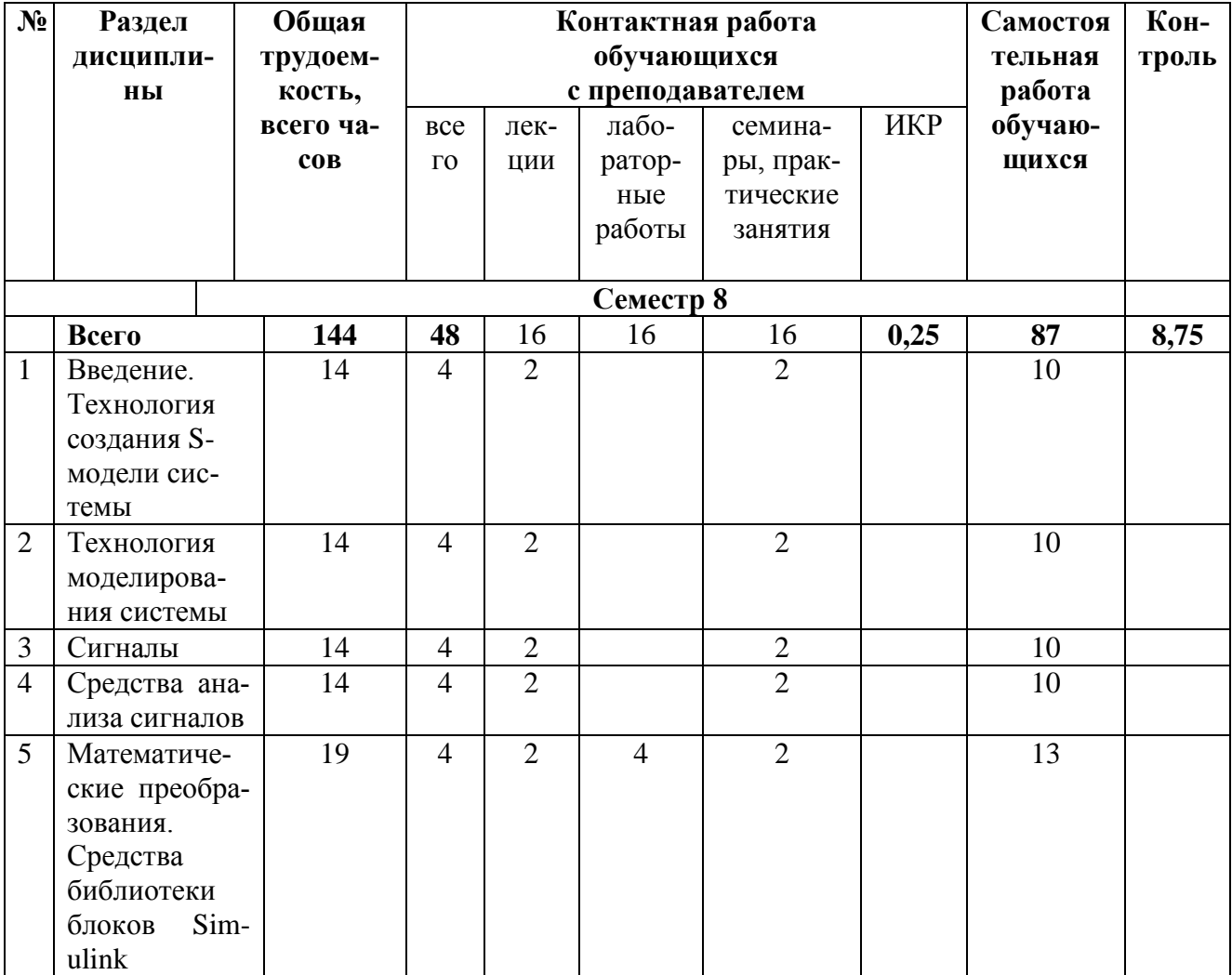

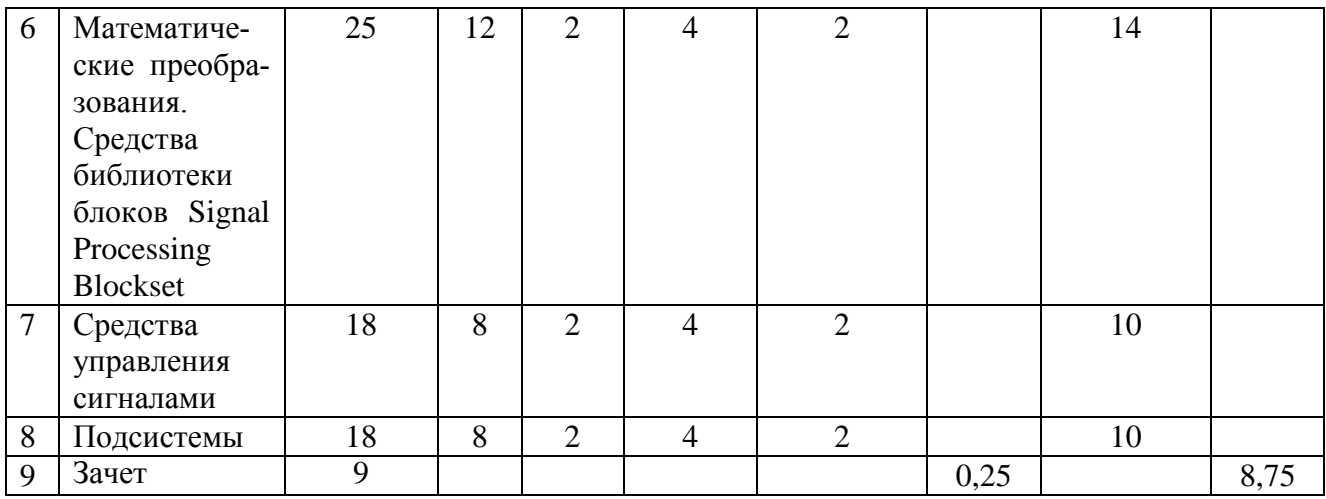

## **4.3 Содержание дисциплины**

## 4.3.1 Лекционные занятия

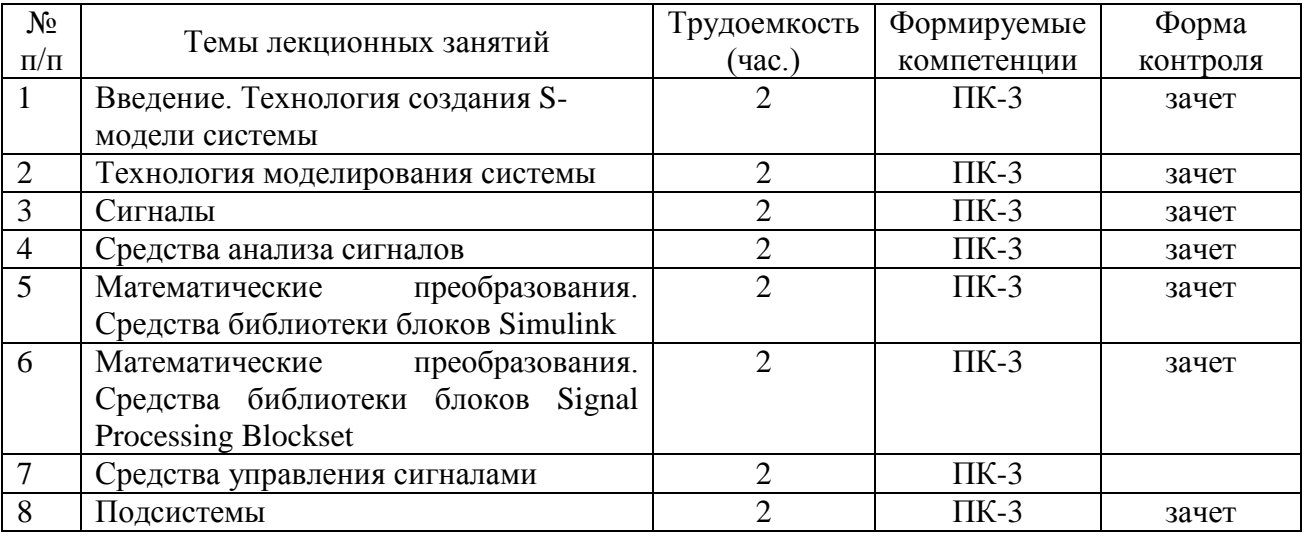

## 4.3.2 Лабораторные занятия

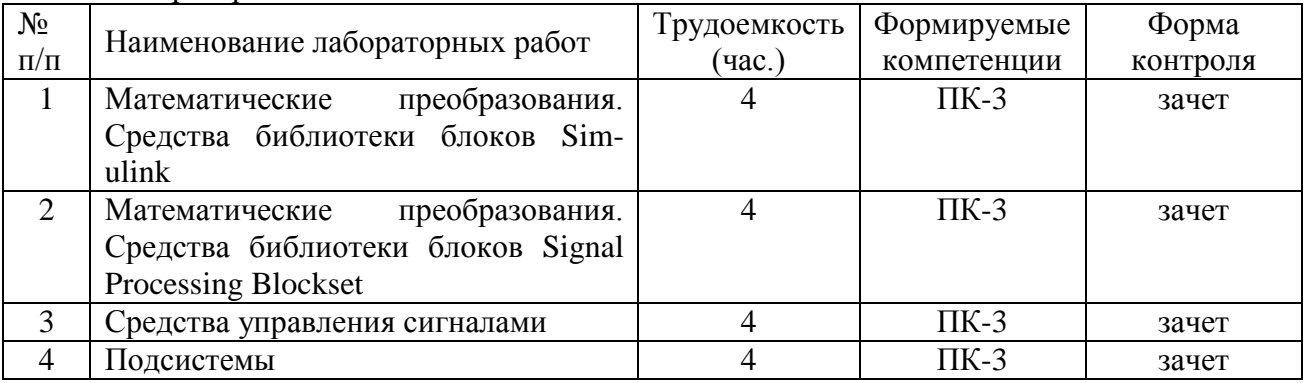

## 4.3.3 Практические занятия

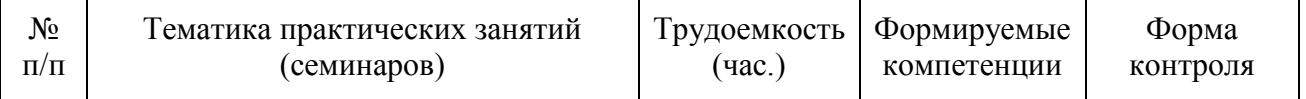

7

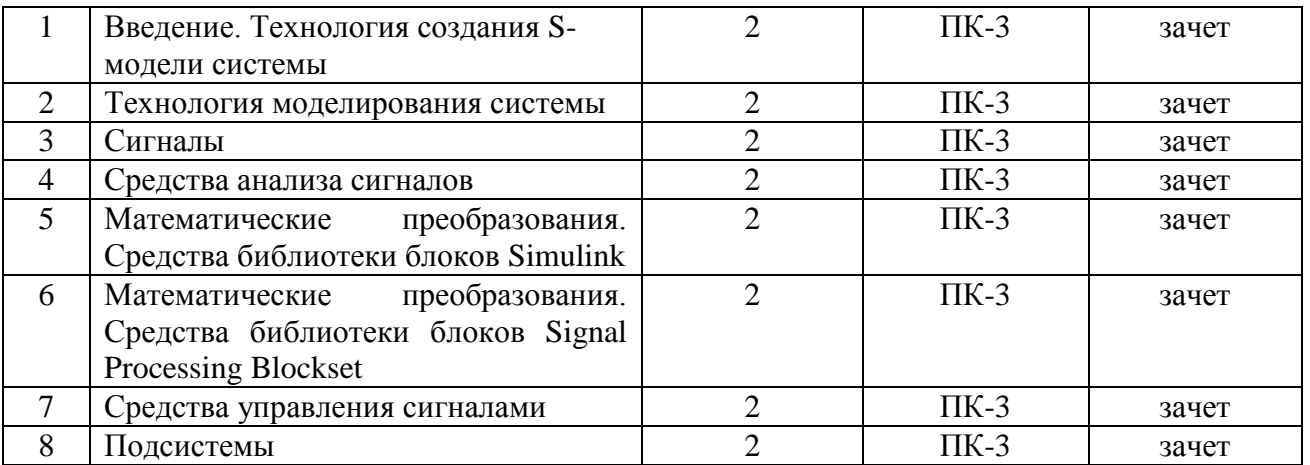

#### 4.3.4 Самостоятельная работа

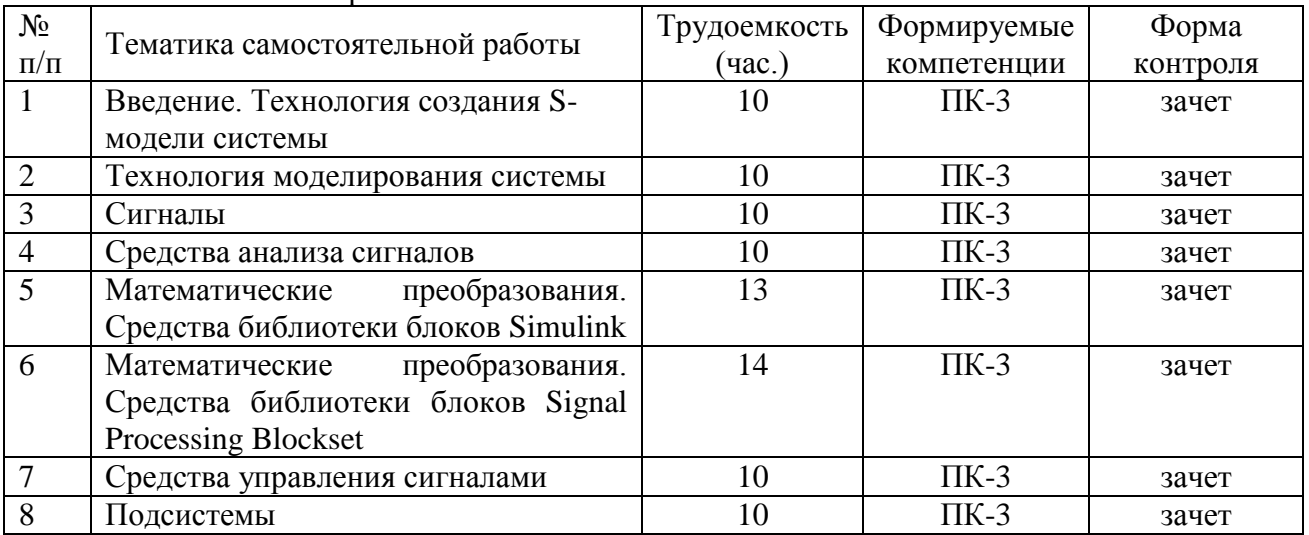

### **5. ОЦЕНОЧНЫЕ МАТЕРИАЛЫ ДЛЯ ПРОВЕДЕНИЯ ПРОМЕЖУТОЧНОЙ АТТЕСТАЦИИ ОБУЧАЮЩИХСЯ ПО ДИСЦИПЛИНЕ**

Оценочные материалы приведены в приложении к рабочей программе дисциплины (см. документ «Оценочные материалы по дисциплине «Моделирование ТКС в среде Simulink»).

## **6. УЧЕБНО-МЕТОДИЧЕСКОЕ ОБЕСПЕЧЕНИЕ ДИСЦИПЛИНЫ 6.1 Основная литература**

- 1. Дьяконов, В. П. MATLAB и SIMULINK для радиоинженеров / В. П. Дьяконов. 2-е изд. — Саратов : Профобразование, 2019. — 976 c. — ISBN 978-5-4488-0063-4. — Текст : электронный // Электронно-библиотечная система IPR BOOKS : [сайт]. — URL: <http://www.iprbookshop.ru/87980.html>(дата обращения: 20.06.2019). — Режим доступа: для авторизир. пользователей
- 2. Маглицкий, Б. Н. Моделирование элементов и систем цифровой радиосвязи в СКМ MATLAB/Simulink : учебное пособие / Б. Н. Маглицкий. — Новосибирск : Сибирский государственный университет телекоммуникаций и информатики, 2015. — 276 c. — ISBN

2227-8397. — Текст : электронный // Электронно-библиотечная система IPR BOOKS : [сайт]. — URL:<http://www.iprbookshop.ru/45480.html> (дата обращения: 20.06.2019). — Режим доступа: для авторизир. пользователей

#### **6.2 Дополнительная литература**

1. Дьяконов, В. П. MATLAB R2006/2007/2008 + Simulink 5/6/7. Основы применения / В. П. Дьяконов. — М. : СОЛОН-ПРЕСС, 2010. — 800 c. — ISBN 978-5-91359-042-8. — Текст : электронный // Электронно-библиотечная система IPR BOOKS : [сайт]. — URL: <http://www.iprbookshop.ru/65136.html> (дата обращения: 20.06.2019). — Режим доступа: для авторизир. пользователей

#### **6.3 Методические указания к практическим занятиям/лабораторным занятиям**

- 1. Изучение элементов и технологии применения подсистемы моделирования динамических процессов SIMULINK (MATLAB R2014b) : практикум № 21(б) / составители Ю. С. Шинаков. — М. : Московский технический университет связи и информатики, 2015. — 20 c. — ISBN 2227-8397. — Текст : электронный // Электронно-библиотечная система IPR BOOKS : [сайт]. — URL: <http://www.iprbookshop.ru/63323.html>(дата обращения: 20.06.2019). — Режим доступа: для авторизир. Пользователей
- 2. Формирование и обработка сигнала в системах мобильной связи с технологией OFDM (имитационное моделирование в системе MATLAB&SIMULINK) (MatLab 2011a) : практикум / составители Ю. С. Шинаков. — М. : Московский технический университет связи и информатики, 2014. — 22 c. — ISBN 2227-8397. — Текст : электронный // Электроннобиблиотечная система IPR BOOKS : [сайт]. — URL:<http://www.iprbookshop.ru/63369.html> (дата обращения: 20.06.2019). — Режим доступа: для авторизир. пользователей

#### **6.4 Методические указания к самостоятельной работе**

#### **Работа студента на лекции**

Только слушать лекцию и записывать за лектором все, что он говорит, недостаточно. В процессе лекционного занятия студент должен выделять важные моменты, выводы, анализировать основные положения. Прослушанный материал лекции студент должен проработать. От того, насколько эффективно он это сделает, зависит и прочность усвоения знаний, и, соответственно, качество восприятия предстоящей лекции, так как он более целенаправленно будет её слушать. Необходим систематический труд в течение всего семестра.

При написании конспекта лекций следует придерживаться следующих правил и рекомендаций.

1. Конспект нужно записывать «своими словами» лишь после того, как излагаемый лектором тезис будет вами дослушан до конца и понят.

2. При конспектировании следует отмечать непонятные, на данном этапе, места; записывать те пояснения лектора, которые показались особенно важными.

3. При ведении конспекта рекомендуется вести нумерацию разделов, глав, формул (в случае, если лектор не заостряет на этом внимание); это позволит при подготовке к сдаче экзамена не запутаться в структуре лекционного материала.

4. Рекомендуется в каждом более или менее законченном пункте выразить свое мнение, комментарий, вывод.

При изучения лекционного материала у студента могут возникнуть вопросы. С ними следует обратиться к преподавателю после лекции.

В заключение следует отметить, что конспект каждый студент записываете лично для себя. Поэтому конспект надо писать так, чтобы им было удобно пользоваться.

#### **Подготовка к практическим занятиям**

Практические занятия по решению задач существенно дополняют лекции по физике. В процессе анализа и решения задач студенты расширяют и углубляют знания, полученные из лекционного курса и учебников, учатся глубже понимать физические законы и формулы, разбираться в их особенностях, границах применения, приобретают умение применять общие закономерности к конкретным случаям. В процессе решения задач вырабатываются навыки вычислений, работы со справочной литературой, таблицами. Решение задач не только способствует закреплению знаний и тренировке в применении изучаемых законов, но и формирует особый стиль умственной деятельности, особый метод подхода к физическим явлениям. Последнее тесным образом связано с методологий физики как науки.

В часы самостоятельной работы студенты должны решать задачи, с которыми они не успели решить во время аудиторных занятий, и те задачи, которые не получились дома. Отсутствие спешки на таких занятиях (которая нередко бывает на учебных занятиях из-за недостатка времени и напряженности рабочего плана) несомненно должно дать положительный эффект.

Идея построения разделов физики на базе основных постулатов должна найти своё отражение и в содержании практических занятий по решению задач. Когда студенты решают задачи по определённой теме, очень важно, чтобы в результате знакомства с конкретными задачами они усвоили принципиальный подход к познанию достаточно широкого класса явлений.

Несмотря на различие в видах задач, их решение можно проводить по следующему общему плану (некоторые пункты плана могут выпадать в некоторых конкретных случаях), который надо продиктовать студентам:

1) прочесть внимательно условие задачи;

2) посмотреть, все ли термины в условиях задачи известны и понятны (если что-то неясно, следует обратиться к учебнику, просмотреть решения предыдущих задач, посоветоваться с преподавателем);

3) записать в сокращенном виде условие задачи (когда введены стандартные обозначения, легче вспоминать формулы, связывающие соответствующие величины, чётче видно, какие характеристики заданы, все ли они выражены в одной системе единиц и т.д.);

4) сделать чертёж, если это необходимо (делая чертёж, нужно стараться представить ситуацию в наиболее общем виде, например, если решается задача о колебании маятника, его следует изобразить не в положении равновесия, а отклонённым);

5) произвести анализ задачи, вскрыть её физический смысл (нужно чётко понимать, в чем будет заключаться решение задачи; так, если требуется найти траекторию движения точки, то ответом должна служить запись уравнений кривой, описывающей эту траекторию; на вопрос, будет ли траектория замкнутой линией, следует ответить «да» или «нет» и объяснить, почему выбран такой ответ);

6) установить, какие физические законы и соотношения могут быть использованы при решении данной задачи;

7) составить уравнения, связывающие физические величины, которые характеризуют рассматриваемые явления с количественной стороны;

8) решить эти уравнения относительно неизвестных величин, получить ответ в общем виде. Прежде чем переходить к численным значениям, полезно провести анализ этого решения: он поможет вскрыть такие свойства рассматриваемого явления, которые не видны в численном ответе:

9) перевести количественные величины в общепринятую систему единиц (СИ), найти численный результат;

10) проанализировать полученный ответ, выяснить как изменяется искомая величина при изменении других величин, функцией которых она является, исследовать предельные случаи.

Приведённая последовательность действий при решении задач усваивается студентами, как правило, в ходе занятий, когда они на практике убеждаются в её целесообразности.

#### Подготовка к лабораторным работам

Главные задачи лабораторного практикума по общей физике таковы:

1) экспериментальная проверка физических законов;

2) освоение методики измерений и приобретение навыков физического эксперимента;

3) изучение принципов работы физических приборов;

4) приобретения умения обработки результатов эксперимента.

Прежде чем приступить к выполнению эксперимента, студенту необходимо внимательно ознакомится с методическим описанием лабораторной работы. Методические описания содержат:

1) название работы, ее цель;

2) перечень приборов и принадлежностей;

3) элементы теории;

4) методику проведения работы;

5) порядок выполнения работы;

6) обработку результатов измерений;

7) контрольные вопросы.

Основная часть времени, выделенная на выполнение лабораторной работы, затрачивается на самостоятельную подготовку. Студент должен понимать, что методическое описание - это только основа для выполнения работы, что навыки экспериментирования зависят не от качества описания, а от отношения студента к работе и что формально, бездумно проделанные измерения – это потраченное впустую время. Если студент приступает к работе без чёткого представления о теории изучаемого вопроса, он не может понять физическое явление, не сумеет отделить изучаемый эффект от случайных ошибок, а также окажется не в состоянии судить об исправности и неисправности установки. Поэтом этапу выполнения работы предшествует «допуск к работе». Этот этап необходим и по той причине, что в лабораторном практикуме часто изучается темы, еще не прочитанные на лекциях и даже не включенные в лекционный курс. Прежде чем выполнять лабораторную работу студенту необходимо разобраться в устройстве установки или макета, порядке проведения измерений, а также иметь представление о том, какие расчеты необходимо будет провести.

Выполнение каждой из запланированных работ заканчивается предоставлением отчета. Требования к форме и содержанию отчета приведены в каждой из лабораторий. Отчет по лабораторной работе студент должен начать оформлять еще на этапе подготовки к ее выполнению. Допускаясь к лабораторной работе, каждый студент должен представить преподавателю «заготовку» отчета, содержащую: оформленный титульный лист (по образцу, имеющемуся в лаборатории), цель работы, приборы и принадлежности, эскиз экспериментального макета, основные закономерности изучаемого явления и расчетные формулы. Чтобы сэкономить время при выполнении работы, рекомендуется заранее подготовить и таблицу для записи результатов измерений.

После выполнения лабораторной работы необходимо согласовать полученные результаты с преподавателем. После чего нужно провести расчеты и оценку погрешности измерений согласно методическим указаниям.

Важным этапом также является защита лабораторной работы. В процессе защиты студент отвечает на вопросы преподавателя, касающиеся теории изучаемого явления, комментирует полученные в ходе работы результаты. При подготовке к защите лабораторной работы рекомендуется пользоваться дополнительной литературой, список которой приведен в методическом описании, а также конспектом лекций. От того, насколько тщательно студент готовился к защите лабораторной работы во многом зависит и конечный результат его обучения.

#### Подготовка к зачету

Основной вид подготовки - «свертывание» большого объема информации в компактный вид, а также тренировка в ее «развертывании» (примеры к теории, выведение одних закономерностей из других и т.д.).

### 7. ПЕРЕЧЕНЬ РЕСУРСОВ ИНФОРМАЦИОННО-ТЕЛЕКОММУНИКАЦИОННОЙ СЕТИ «ИНТЕРНЕТ», НЕОБХОДИМЫХ ДЛЯ ОСВОЕНИЯ ДИСЦИПЛИНЫ

- 1. Сайт Экспонента: http://exponenta.ru/
- 2. Единое окно доступа к образовательным ресурсам: http://window.edu.ru/
- 3. Интернет Университет Информационных Технологий: http://www.intuit.ru/
- 4. Сайт GeoGebra: https://www.geogebra.org
- 5. Электронно-библиотечная система «IPRbooks» [Электронный ресурс]. Режим доступа: доступ из корпоративной сети РГРТУ - свободный, доступ из сети Интернет - по паролю.  $-$  URL: http://www.iprbookshop.ru/.
- 6. Электронно-библиотечная система издательства «Лань» [Электронный ресурс]. Режим доступа: доступ из корпоративной сети РГРТУ - свободный, доступ из сети Интернет - по паролю. – URL: https://www.e.lanbook.com
- 7. Электронная библиотека РГРТУ [Электронный ресурс]. Режим доступа: И3 корпоративной сети PГРТУ - по паролю. - URL: https://elib.rsreu.ru/

#### 8. ПЕРЕЧЕНЬ ИНФОРМАЦИОННЫХ ТЕХНОЛОГИЙ, ИСПОЛЬЗУЕМЫХ ПРИ ОСУЩЕСТВЛЕНИИ ОБРАЗОВАТЕЛЬНОГО ПРОЦЕССА ПО ДИСЦИПЛИНЕ, **ВКЛЮЧАЯ** ПЕРЕЧЕНЬ ПРОГРАММНОГО **ОБЕСПЕЧЕНИЯ** И ИНФОРМАЦИОННЫХ СПРАВОЧНЫХ СИСТЕМ

- 1. Операционная система Windows 7 Professional (DreamSpark) Membership ID 700565238)
- 2. Kaspersky Endpoint Security (Коммерческая лицензия на 1000 компьютеров №2304-180222-115814-600-1595 с 25.02.2018 по 05.03.2019)
- 3. Adobe Reader (Plat-formClients\_PC\_WWEULA-ru\_RU-20110809-1357 бессрочно)
- 4. LibreOffice (Mozilla Public Licence 2.0 бессрочно)
- 5. MATLAB, Simulink, Communications Blockset (Transitioned), Communications System Toolbox, DSP System Toolbox, Filter Design Toolbox (Transitioned), Fixed-Point Designer, Signal Processing Toolbox (Concurrent Perpetual Classroom №283300 c 06.10.2009  $-$  бессрочно)

## **9. МАТЕРИАЛЬНО-ТЕХНИЧЕСКОЕ ОБЕСПЕЧЕНИЕ ДИСЦИПЛИНЫ**

Для освоения дисциплины необходимы следующие материально-технические ресурсы:

1) аудитория для проведения лекционных и практических занятий, групповых и индивидуальных консультаций, текущего контроля, промежуточной аттестации, оборудованная маркерной (меловой) доской;

2) аудитория для самостоятельной работы, оснащенная индивидуальной компьютерной техникой с подключением к локальной вычислительной сети и сети Интернет.

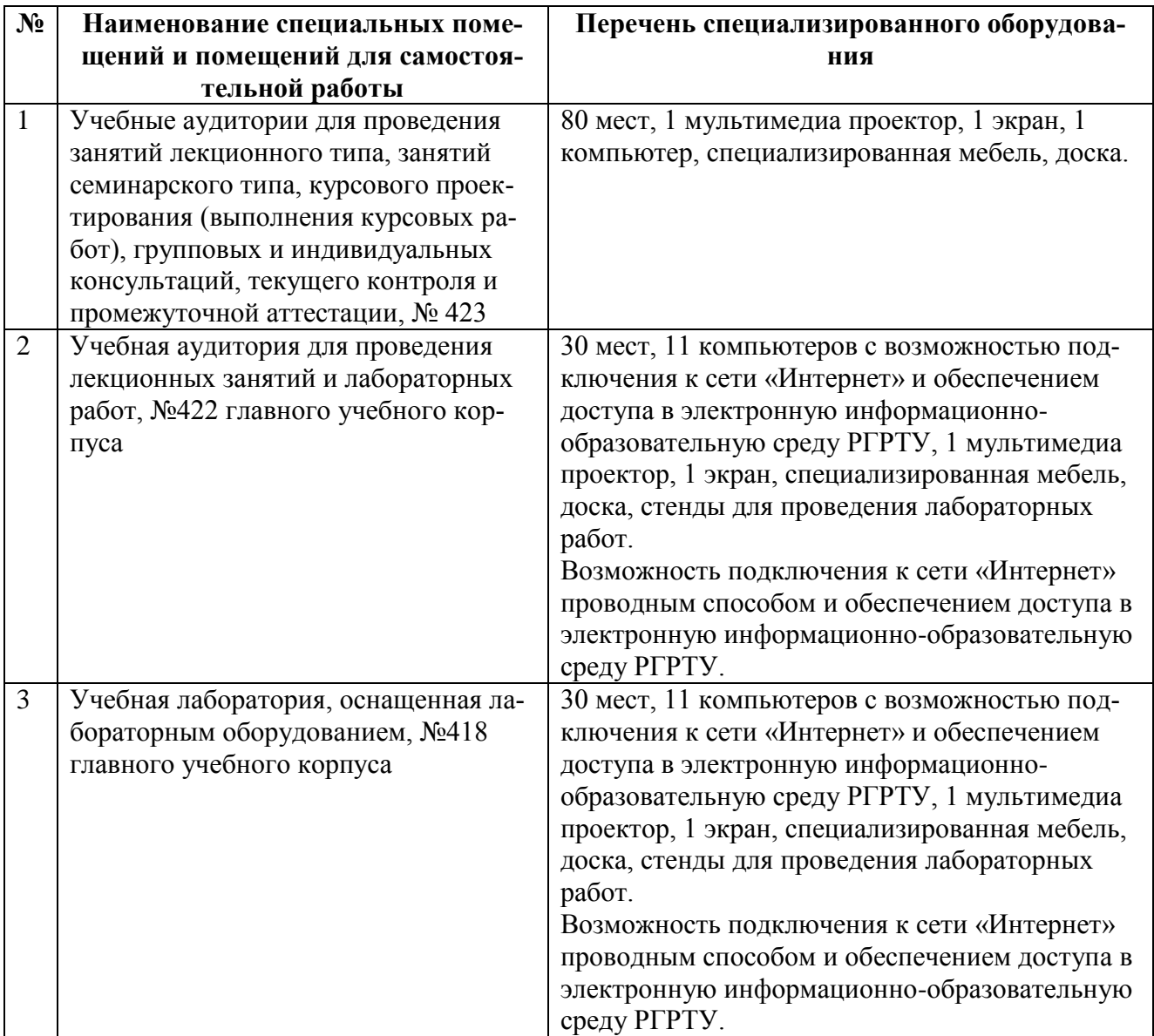

Программу составил

Старший преподаватель каф. ТОР **\_\_\_\_\_\_\_\_\_\_\_\_\_\_\_\_** (Волченков В.А.) Программа рассмотрена и одобрена на заседании кафедры «Телекоммуникаций и

основ радиотехники» « $\longrightarrow$  2020 г., протокол  $N_2$ .

ПРИЛОЖЕНИЕ

## МИНИСТЕРСТВО НАУКИ И ВЫСШЕГО ОБРАЗОВАНИЯ РОССИЙСКОЙ ФЕДЕРАЦИИ

## ФЕДЕРАЛЬНОЕ ГОСУДАРСТВЕННОЕ БЮДЖЕТНОЕ ОБРАЗОВАТЕЛЬНОЕ УЧРЕЖДЕНИЕ ВЫСШЕГО ОБРАЗОВАНИЯ «РЯЗАНСКИЙ ГОСУДАРСТВЕННЫЙ РАДИОТЕХНИЧЕСКИЙ УНИВЕРСИТЕТ ИМЕНИ В.Ф. УТКИНА»

Кафедра «Телекоммуникаций и основ радиотехники»

## **ОЦЕНОЧНЫЕ МАТЕРИАЛЫ ПО ДИСЦИПЛИНЕ**

### **Б1.В.ДВ.01.01 «Моделирование ТКС в среде Simulink»**

Направление подготовки

11.03.02 «Инфокоммуникационные технологии и системы связи»

Направленность (профиль) подготовки «Системы радиосвязи, мобильной связи и радиодоступа»

> Уровень подготовки Бакалавриат

Квалификация выпускника – бакалавр

Формы обучения – очная

Рязань 2020 г

Оценочные материалы – это совокупность учебно-методических материалов, предназначенных для оценки качества освоения обучающимися данной дисциплины как части основной профессиональной образовательной программы.

Цель – оценить соответствие знаний, умений и уровня приобретенных компетенций, обучающихся целям и требованиям основной профессиональной образовательной программы в ходе проведения текущего контроля и промежуточной аттестации.

Основная задача – обеспечить оценку уровня сформированности компетенций, приобретаемых обучающимся в соответствии с этими требованиями.

Контроль знаний проводится в форме текущего контроля и промежуточной аттестации.

Текущий контроль успеваемости проводится с целью определения степени усвоения учебного материала, своевременного выявления и устранения недостатков в подготовке обучающихся и принятия необходимых мер по совершенствованию методики преподавания учебной дисциплины (модуля), организации работы обучающихся в ходе учебных занятий и оказания им индивидуальной помощи.

К контролю текущей успеваемости относятся проверка знаний, умений и навыков, приобретенных обучающимися в ходе выполнения индивидуальных заданий на лабораторных работах. При оценивании результатов освоения лабораторных работ применяется шкала оценки «зачтено – не зачтено». Количество лабораторных работ и их тематика определена рабочей программой дисциплины.

Результат выполнения каждого индивидуального задания должен соответствовать всем критериям оценки в соответствии с компетенциями, установленными для заданного раздела дисциплины.

Промежуточный контроль по дисциплине осуществляется проведением теоретического зачета.

Форма проведения зачета – устный ответ с письменным подкреплением (по необходимости).

Дополнительным средством оценки знаний и умений студентов является отчет о проведении лабораторных работ и его защита.

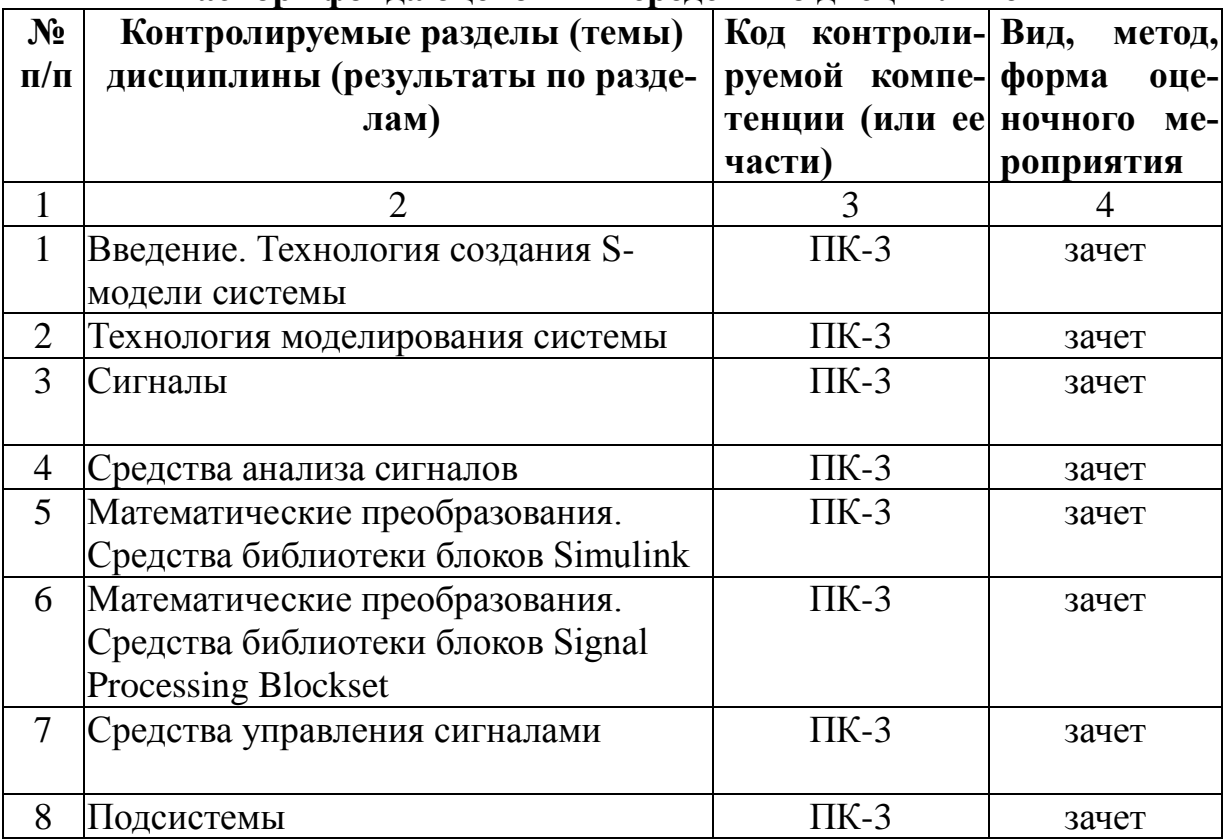

## Паспорт фонда опеночных средств по лиспиплине

## Критерии оценивания компетенций (результатов)

- 1) Уровень усвоения материала, предусмотренного программой.
- $2)$  Умение анализировать материал. устанавливать причинноследственные связи.
- 3) Качество ответа на вопросы: полнота, аргументированность, убежденность, логичность.
- 4) Содержательная сторона и качество материалов, приведенных в отчетах студента по лабораторным работам, практическим занятиям.
- 5) Использование дополнительной литературы при подготовке ответов.

Формой промежуточной аттестации по дисциплине Б1.В.ДВ.01.01 «Моделирование ТКС в среде Simulink» является зачет с оценкой, оцениваемый по принятой в ФГБОУ ВО «РГРТУ» четырехбалльной системе: «неудовлетворительно», «удовлетворительно», «хорошо» и «отлично».

Критерии оценивания промежуточной аттестации:

- оценки «отлично» заслуживает студент, продемонстрировавший всестороннее, систематическое и глубокое понимание материалов, изученных в ходе прохождения практики НИР, проявивший творческие способности и достойный уровень подготовке при выполнении заданий в ходе практики;

- оценки «хорошо» заслуживает студент, продемонстрировавший полное знание материала, изученного и освоенного в ходе прохождения

практики НИР, успешно выполнивший все предусмотренные задания, правильно выполнившему практические задания, но допустившему при этом непринципиальные ошибки;

 **оценки «удовлетворительно»** заслуживает студент, продемонстрировавший знание материала, освоенного в ходе прохождения практики, в объеме, необходимом для предстоящей работы по профессии, справляющийся с выполнением заданий, допустивший погрешности при выполнении практических заданий, но обладающий необходимыми знаниями для их устранения под руководством руководителя практики;

 **оценки «неудовлетворительно»** заслуживает студент, продемонстрировавший серьезные пробелы в знаниях основного материала, допустивший принципиальные ошибки в выполнении заданий. Как правило, оценка «неудовлетворительно» ставится студентам, которые не могут работать по выбранной специальности без дополнительной подготовки.

## **Вопросы к зачету по дисциплине**

- 1. Как создать S-модель системы?
- 2. расскажите о технологии моделирования системы.
- 3. Какие виды сигналов можно использовать в среде Simulink&
- 4. Перечислите средства анализа сигналов?
- 5. Перечислите доступные математические преобразования из средства библиотеки блоков Simulink.
- 6. Перечислите доступные математические преобразования из средства библиотеки блоков Signal Processing Blockset.
- 7. Перечислите средства управления сигналами
- 8. Что необходимо учитывать при создании подсистемы?

Составил

Ст. преподаватель В.А. Волченков

Заведующий кафедрой ТОР В.В. Витязев